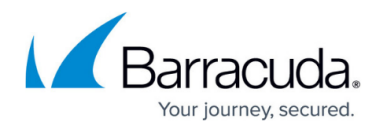

## **Maintenance**

<https://campus.barracuda.com/doc/72516084/>

Barracuda Networks offers a wide range of instructions, tools, and features to maintain your firewall environment, such as update and migration instructions, command-line interface commands and scripts, and system reports for support purposes.

## **Firmware Updates**

You can update the firewall using the web interface or on the command line. This also works for High Availability clusters.

For more information, see [Updating CloudGen Firewalls.](http://campus.barracuda.com/doc/72516273/)

## **Firmware Backups**

The firewall can be backed up and restored using a PAR file. This file contains all configuration settings. You can also use a USB flash drive to recover your firewall.

For more information, see [Backups and Recovery.](http://campus.barracuda.com/doc/72516612/)

## Barracuda CloudGen Firewall

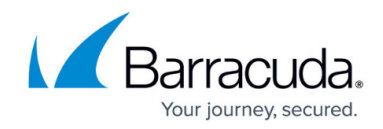

© Barracuda Networks Inc., 2020 The information contained within this document is confidential and proprietary to Barracuda Networks Inc. No portion of this document may be copied, distributed, publicized or used for other than internal documentary purposes without the written consent of an official representative of Barracuda Networks Inc. All specifications are subject to change without notice. Barracuda Networks Inc. assumes no responsibility for any inaccuracies in this document. Barracuda Networks Inc. reserves the right to change, modify, transfer, or otherwise revise this publication without notice.